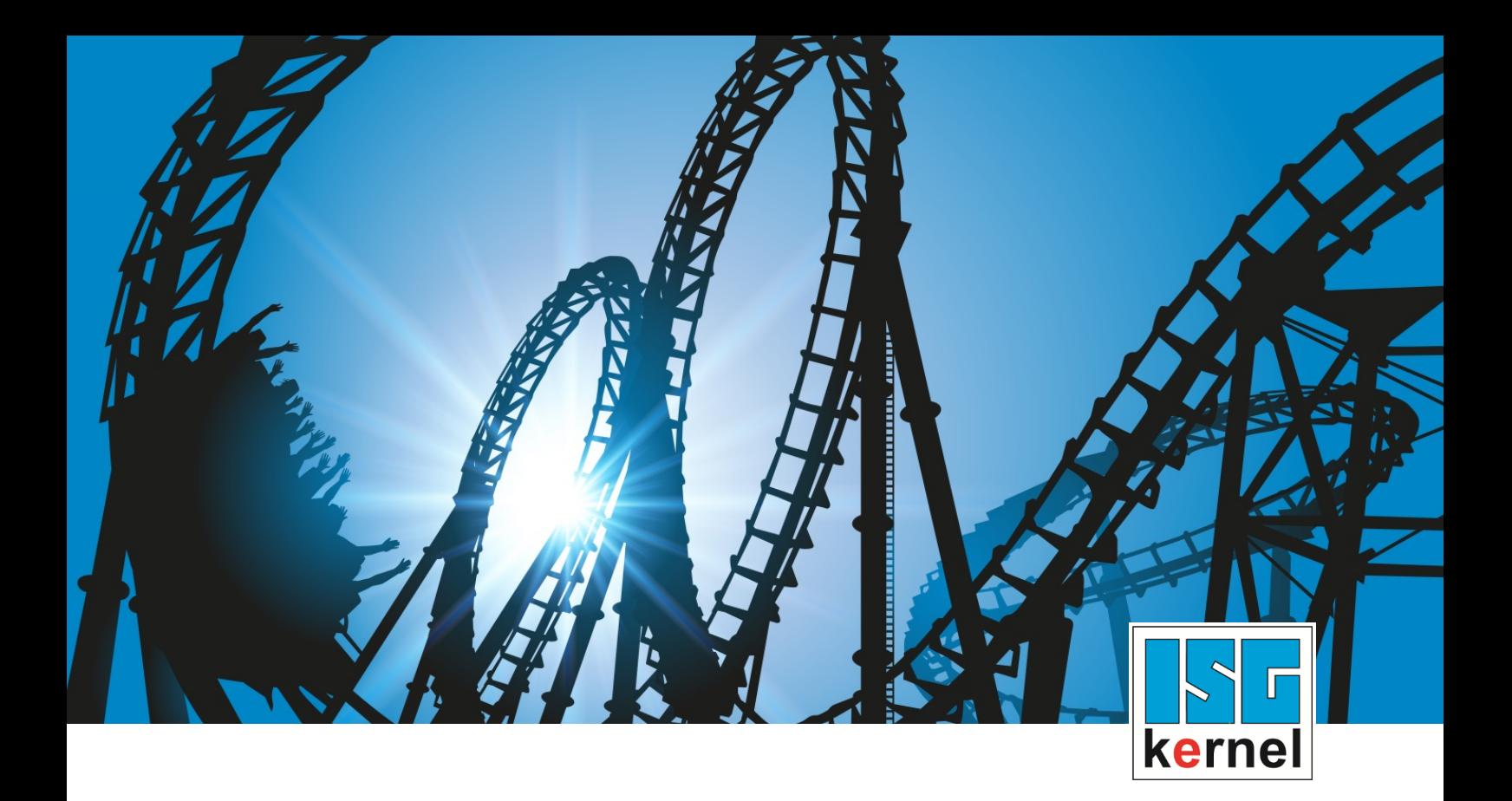

# DOCUMENTATION ISG-kernel

# **Functional description Oscillating axis**

Short Description: FCT-A8

© Copyright ISG Industrielle Steuerungstechnik GmbH STEP, Gropiusplatz 10 D-70563 Stuttgart All rights reserved www.isg-stuttgart.de support@isg-stuttgart.de

### <span id="page-1-0"></span>**Preface**

#### **Legal information**

This documentation was produced with utmost care. The products and scope of functions described are under continuous development. We reserve the right to revise and amend the documentation at any time and without prior notice.

No claims may be made for products which have already been delivered if such claims are based on the specifications, figures and descriptions contained in this documentation.

#### **Personnel qualifications**

This description is solely intended for skilled technicians who were trained in control, automation and drive systems and who are familiar with the applicable standards, the relevant documentation and the machining application.

It is absolutely vital to refer to this documentation, the instructions below and the explanations to carry out installation and commissioning work. Skilled technicians are under the obligation to use the documentation duly published for every installation and commissioning operation.

Skilled technicians must ensure that the application or use of the products described fulfil all safety requirements including all applicable laws, regulations, provisions and standards.

#### **Further information**

Links below (DE)

<https://www.isg-stuttgart.de/produkte/softwareprodukte/isg-kernel/dokumente-und-downloads>

or (EN)

<https://www.isg-stuttgart.de/en/products/softwareproducts/isg-kernel/documents-and-downloads>

contains further information on messages generated in the NC kernel, online help, PLC libraries, tools, etc. in addition to the current documentation.

#### **Disclaimer**

It is forbidden to make any changes to the software configuration which are not contained in the options described in this documentation.

#### **Trade marks and patents**

The name ISG®, ISG kernel®, ISG virtuos®, ISG dirigent® and the associated logos are registered and licensed trade marks of ISG Industrielle Steuerungstechnik GmbH.

The use of other trade marks or logos contained in this documentation by third parties may result in a violation of the rights of the respective trade mark owners.

#### **Copyright**

© ISG Industrielle Steuerungstechnik GmbH, Stuttgart, Germany.

No parts of this document may be reproduced, transmitted or exploited in any form without prior consent. Non-compliance may result in liability for damages. All rights reserved with regard to the registration of patents, utility models or industrial designs.

# <span id="page-2-0"></span>**General and safety instructions**

#### **Icons used and their meanings**

This documentation uses the following icons next to the safety instruction and the associated text. Please read the (safety) instructions carefully and comply with them at all times.

#### **Icons in explanatory text**

 $\triangleright$  Indicates an action.

 $\Rightarrow$  Indicates an action statement.

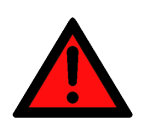

### **DANGER Acute danger to life!**

If you fail to comply with the safety instruction next to this icon, there is immediate danger to human life and health.

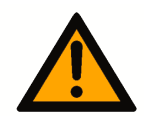

### **CAUTION**

#### **Personal injury and damage to machines!**

If you fail to comply with the safety instruction next to this icon, it may result in personal injury or damage to machines.

### **Attention**

#### **Restriction or error**

This icon describes restrictions or warns of errors.

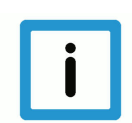

#### **Notice**

#### **Tips and other notes**

This icon indicates information to assist in general understanding or to provide additional information.

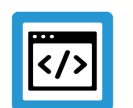

#### **Example**

#### **General example**

Example that clarifies the text.

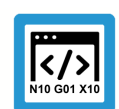

### **Programing Example**

#### **NC programming example**

Programming example (complete NC program or program sequence) of the described function or NC command.

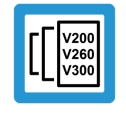

#### **Release Note**

#### **Specific version information**

Optional or restricted function. The availability of this function depends on the configuration and the scope of the version.

# **Table of contents**

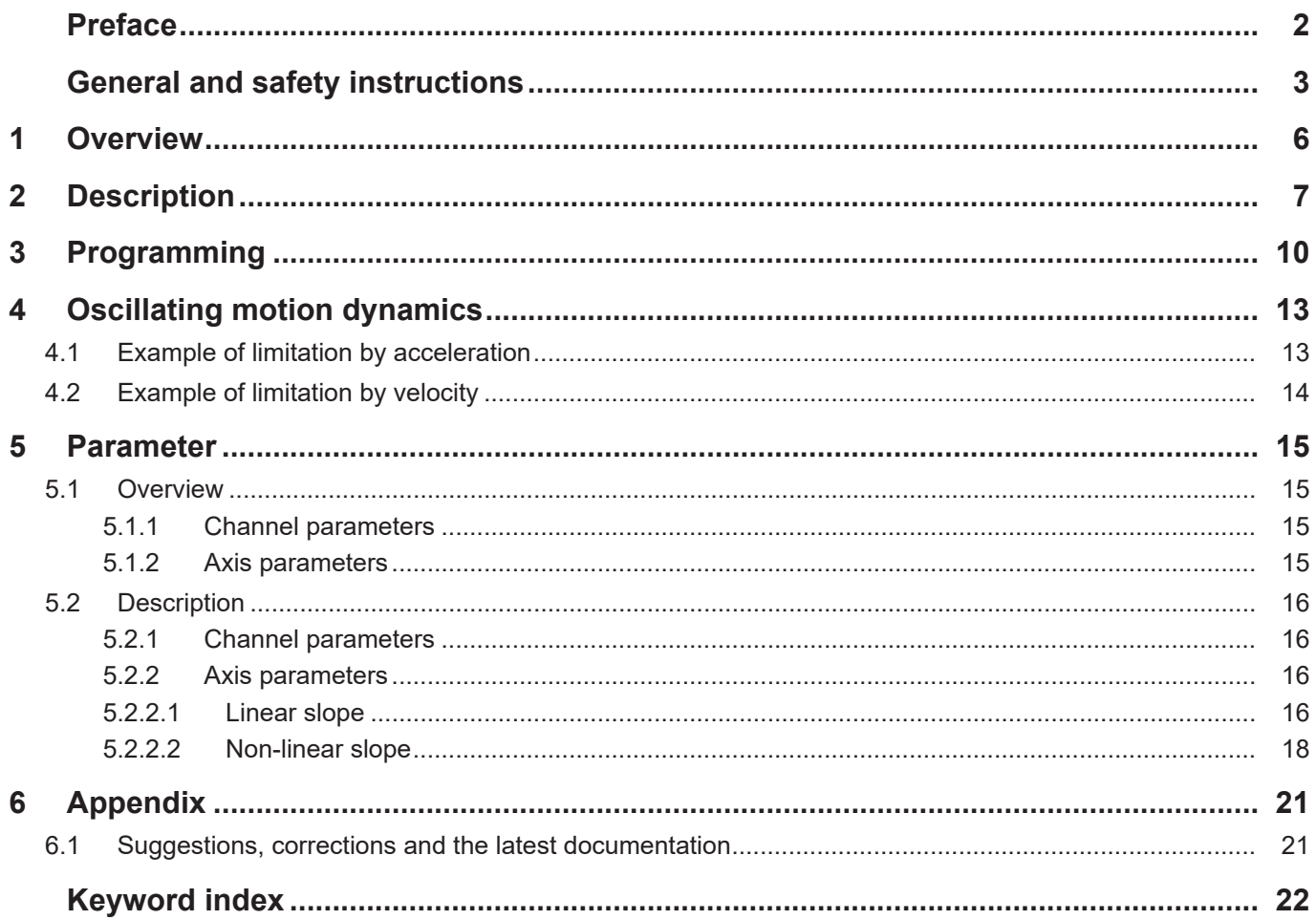

# **List of figures**

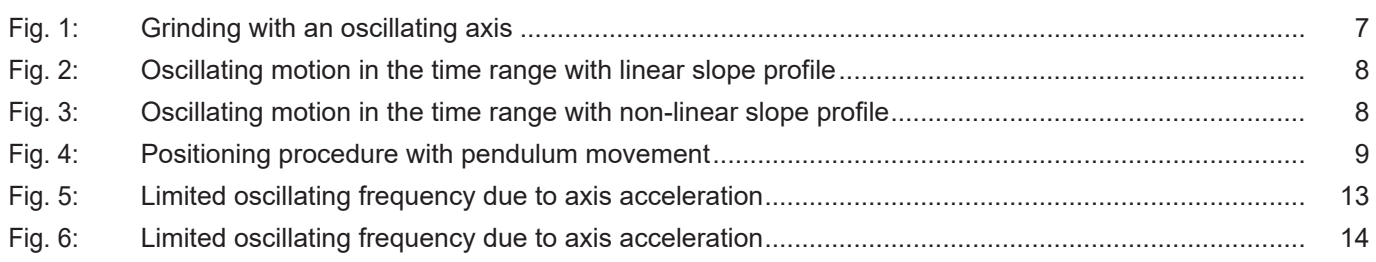

### **1 Overview**

#### **Task**

<span id="page-5-0"></span>Oscillating axis motions (oscillation) are used for the grinding machining process, for example. As a result of the oscillating motion, a tool (grinding disc) moves in the reverse direction across the workpiece in order to reach the final dimension with high precision and surface quality.

#### **Characteristics**

The essential characteristics of the oscillating motion result from the oscillating motion between two absolute positions as well as the feed rate.

#### **Parametrisation**

Settings are required in the channel and axis parameter lists to parameterise an oscillating motion. The section [Parameter \[](#page-14-0)[}](#page-14-0) [15\]](#page-14-0) contains a detailed description of the commands.

#### **Programming**

An oscillating motion is defined in the NC program by the axis-specific command X[OSC…] (see Chapter [Programming \[](#page-9-0)[}](#page-9-0) [10\]\)](#page-9-0).

#### *Mandatory note on references to other documents*

For the sake of clarity, links to other documents and parameters are abbreviated, e.g. [PROG] for the Programming Manual or P-AXIS-00001 for an axis parameter.

For technical reasons, these links only function in the Online Help (HTML5, CHM) but not in pdf files since pdfs do not support cross-linking.

# **2 Description**

<span id="page-6-0"></span>An oscillating axis motion is required in certain machining technologies, e.g. grinding, and this is executed mainly independently of a path motion.

This motion referred to below as an "oscillating motion" is executed by the tool with periodic reversal across the workpiece.

In the strict physical sense of the word, a typical oscillating motion is sinusoidal. It must be borne in mind that, when the term "oscillating motion" is used for the periodic reversal motion described in this section, the timing of the motion is not generally sinusoidal.

This is also not intended since in typical grinding work, the relative velocity between the disc and the workpiece should be constant, at least during tool engagement.

An oscillating axis during grinding is presented in the figure below as an example. The workpiece is machined by superimposing the oscillating X motion on positioning motions in the Y and Z axes.

<span id="page-6-1"></span>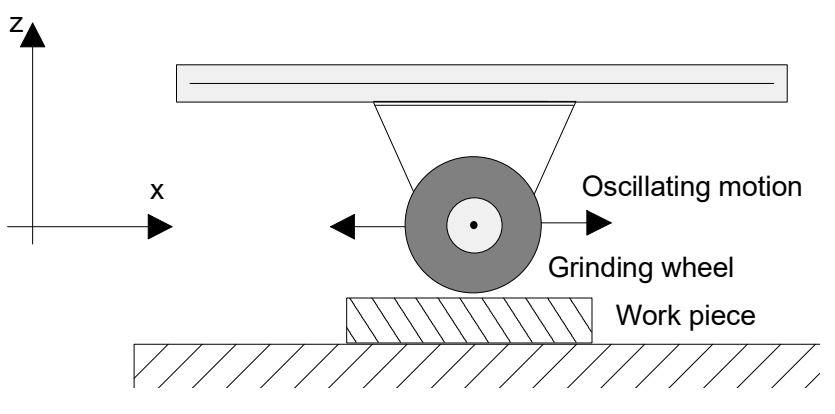

**Fig. 1: Grinding with an oscillating axis**

#### **Description of parameters**

An oscillating motion can be described by the following parameters in addition to the profile type which defines the velocity curve in the dynamic phase.

- $V_{\text{osc}}$ : Oscillation feed
- Tosc: Oscillating period
- $f_{\text{osc}}$ : Oscillating frequency  $(1/T_{osc})$
- p1: Oscillation reversal position 1
- $p2$ : Oscillation reversal position 2
- $t_{d1}$ : Waiting/delay time at oscillation reversal position 1
- $t_{d2}$ : Waiting/delay time at oscillation reversal position 2
- $S<sub>exc</sub>$ : Oscillation excursion

The time and path diagrams below explain the parameters:

<span id="page-7-0"></span>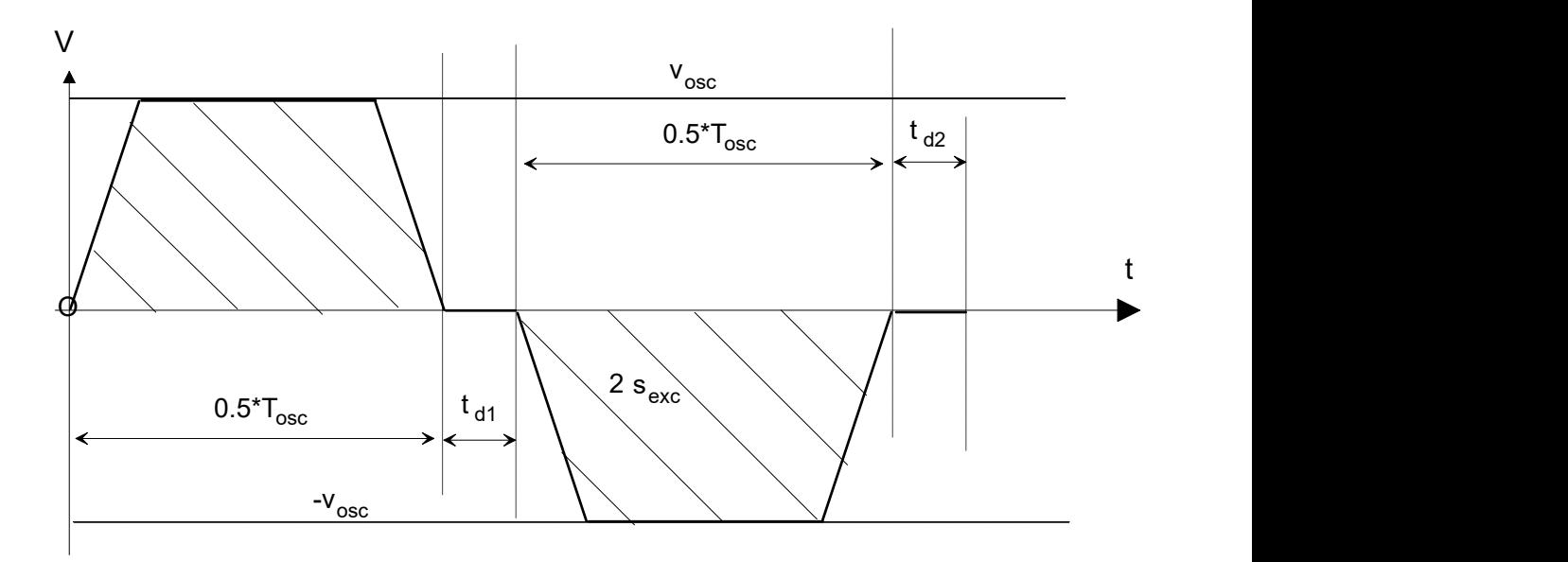

**Fig. 2: Oscillating motion in the time range with linear slope profile**

<span id="page-7-1"></span>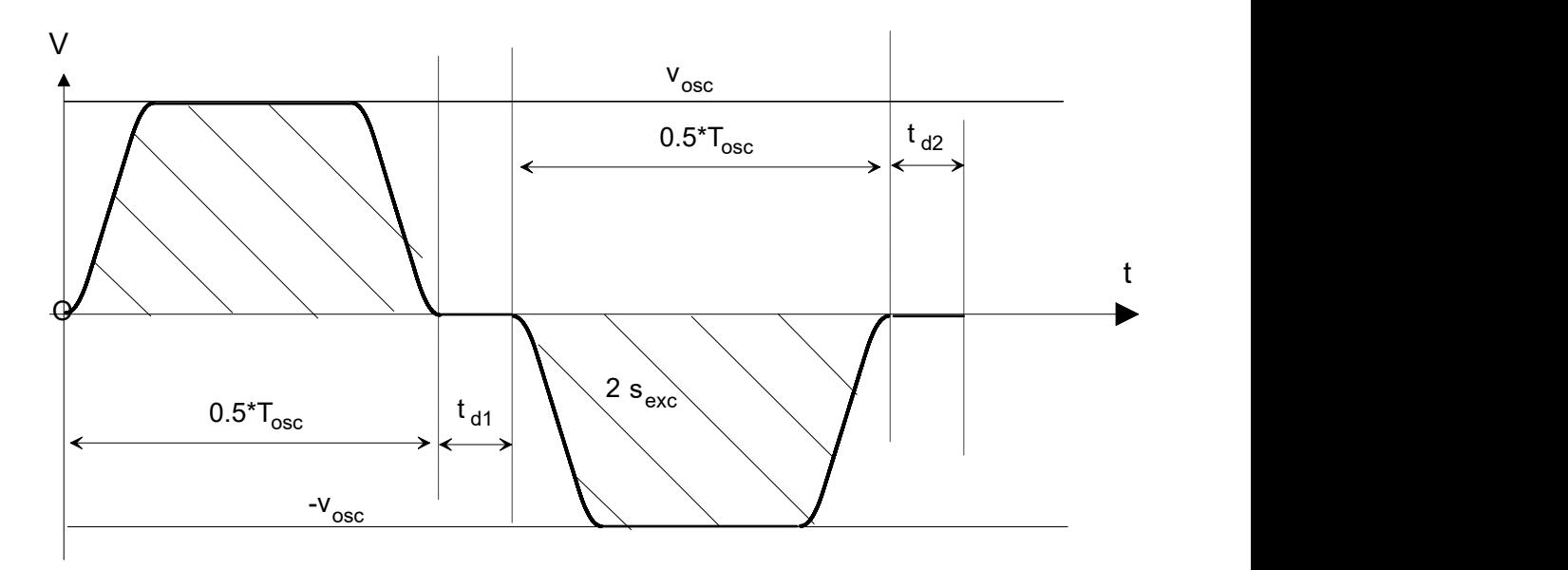

**Fig. 3: Oscillating motion in the time range with non-linear slope profile**

<span id="page-8-0"></span>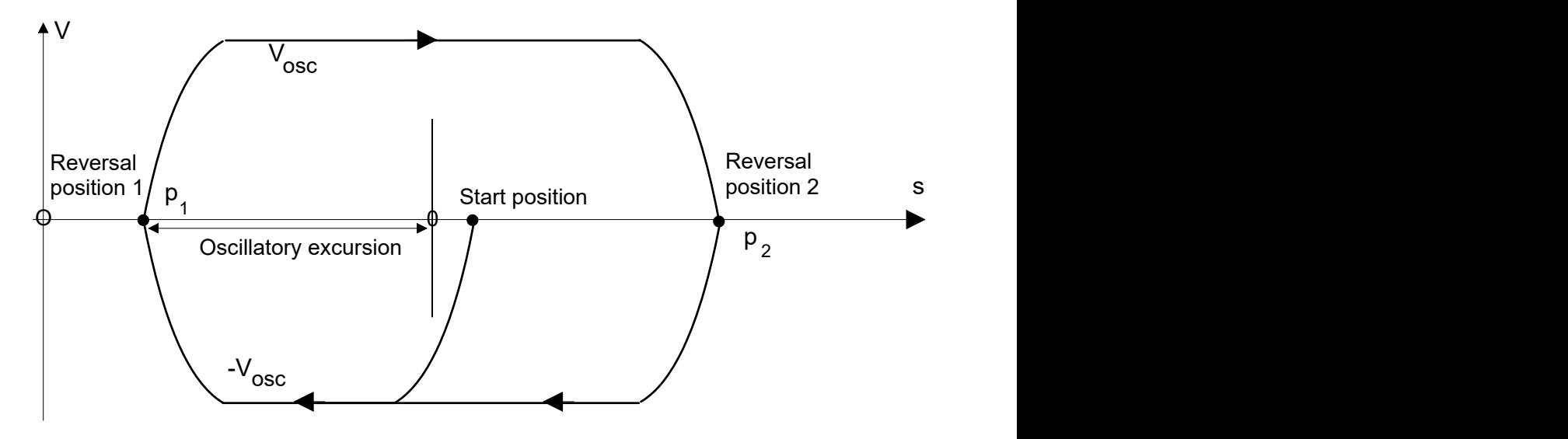

**Fig. 4: Positioning procedure with pendulum movement**

#### **Properties**

- The essential characteristics of the oscillating motion result from the oscillating motion between two absolute positions as well as the feed rate.
- Any definition of the oscillating axis within the configured axes
- Asynchronous oscillating motion
- Alternative programming of the oscillating axis in the path compound
- The oscillating motion is started, stopped and parameterised via the NC program
- Slope type depending on the channel parameter settings
- Programmable waiting times at the reversal points of the oscillating motion
- Using G01 acceleration in the dynamic phases of the motion
- Interrupting the path motion if oscillating motion is commanded
- Implicit deactivation of oscillating motion when:
	- transiting from programmed oscillating axis to path motion
	- Issuing new command without previous deselection
	- requesting axis positions to synchronise decoding and interpolation
	- Program end

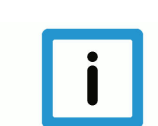

#### **Notice**

After an oscillating motion is deactivated, the motion is always stopped at oscillating position 2.

# **3 Programming**

<span id="page-9-0"></span>The programming syntax is based on the axis-specific programming of independent axes [PROG].

After the axis identifier, the parameters of the oscillating motion are defined by keywords and, if applicable, an associated value:

#### **X[<keyword> <(value1)>, [<keyword2> <(value2) >,...]**

The characteristic of the oscillating motion is determined by the locations of the reversal positions and the axis feedrate. The reversal positions can be either specified directly or alternatively they are determined automatically via the zero position and the excursion.

The oscillation velocity must be specified. It can be defined by:

- feed
- frequency
- period

If it is not defined, Error ID 50593 is output.

If no restriction occurs due to the dynamic axis characteristics, the frequency and the period are maintained exactly when the linear slope is used and maintained approximately when the non-linear slope is used.

Syntax for programming an oscillation motion:

*<axis:name>* **[ OSC ON** | [**OFF | OFF FEED=.. | OFF INSTANT**] **FEED**=.. | **FREQ**=.. | **TIME**=.. [**1ST\_POS**=.. **2ND\_POS**=..] | [ **ZERO\_POS**=.. **EXCUR**=..] [**1ST\_DELT**=.. **2ND\_DELT**=..] [**NBR\_OSC**=..] { \ } **]**

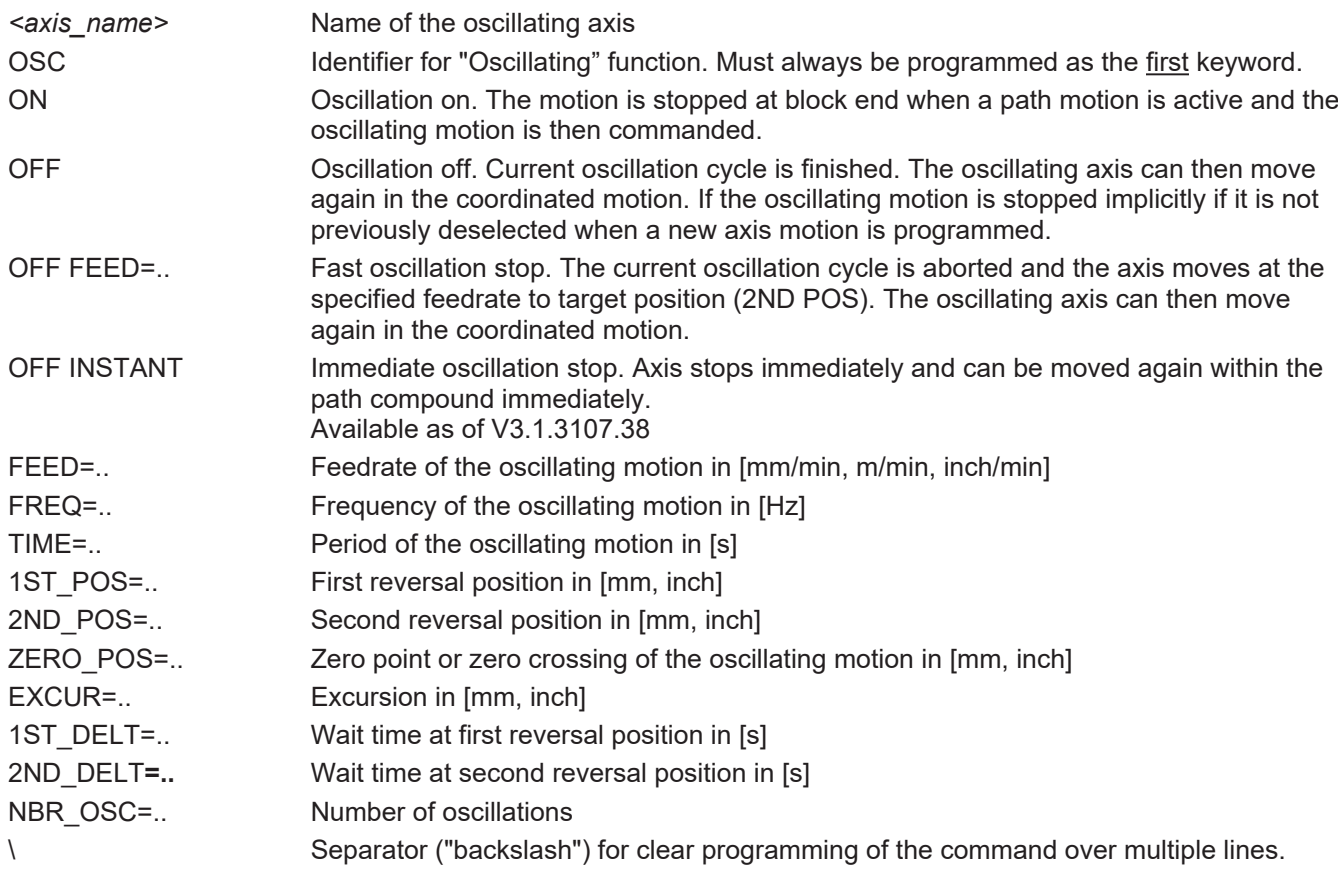

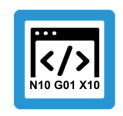

### **Programing Example**

#### **Programming the oscillating axis**

The equals signs between the keyword and the value are optional.

Specifying the oscillating motion path via reversal positions: N10 X[OSC ON 1ST\_POS=-100 2ND\_POS=100 FEED=1000]

Specifying the oscillating motion path via the zero position and the excursion: N20 X[OSC ON ZERO\_POS=0 EXCUR=100 FEED=1000]

Specifying oscillation frequency 1 Hertz, 10 oscillations: N30 X[OSC ON ZERO\_POS=0 EXCUR=100 FREQ=1 NBR\_OSC=10]

Specifying a 4s oscillating period: N40 X[OSC ON ZERO\_POS=0 EXCUR=100 TIME=4]

#### Oscillating motion with feed motion of a path axis:

N50 X[OSC ON 1ST\_POS=111 2ND\_POS=222 FREQ=1] N60 G01 G90 Y500 F200

Oscillate with wait times of 0.5 s each at reversal positions

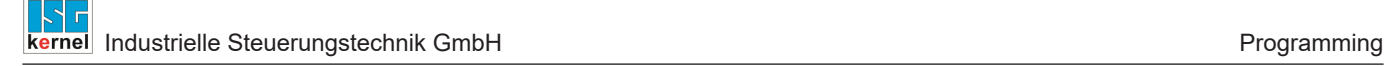

N70 X[OSC ON 1ST\_POS=-100 1ST\_DELT=0.5 2ND\_POS=200 2ND DELT= $0.5$  FEED=1000]

Deselecting oscillation:

Oscillation is stopped when reversal position 2 is reached:

N80 X[OSC OFF]

Fast oscillation stop:

If a feedrate is programmed with FEED in combination with OFF, the oscillating motion is stopped immediately (feedhold of oscillating axis) and the reversal position 2 is directly approached at the new feed rate.

N90 X[OSC OFF FEED=5000]

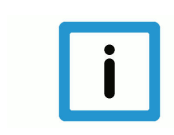

#### **Notice**

#### **Restrictions of kinematic transformations**

When kinematic transformation (#TRAFO ON) is active, an oscillating motion is only permitted if the kinematics have a basic Cartesian structure and the oscillation direction vector lies in the z axis direction of the machine.

If an oscillating motion is defined by the number of oscillations, it can be aborted before the specified number of oscillations is reached by programming an oscillation stop.

## **4 Oscillating motion dynamics**

<span id="page-12-0"></span>Depending on the profile type, limiting effects occur at relatively high frequency or short period or short oscillation path. This is caused by the limited axis velocities and accelerations.

In this case, the real oscillation frequency or period deviates from the required programmed frequency or period.

The examples listed below show the limits of motion dynamics. In general these motion profiles should be avoided since the motion velocity and therefore the machining velocity during the oscillating motion are not constant or tend to deviate lower.

### **4.1 Example of limitation by acceleration**

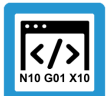

### <span id="page-12-1"></span>**Programing Example**

**Limitation by acceleration**

Dynamic characteristics used:

a\_max: 1000 mm/s2

v\_max: 5000000µm/s

```
%L sub_mv
N1000 G01 G90 Y100 F500
N2000 Y-100
M29
%osc_7
N10 X[OSC ON 1ST POS=-120 2ND POS=120 FREQ=0.6]
N20 LL sub_mv
N30 X[OSC OFF]
```
N180 M30

<span id="page-12-2"></span>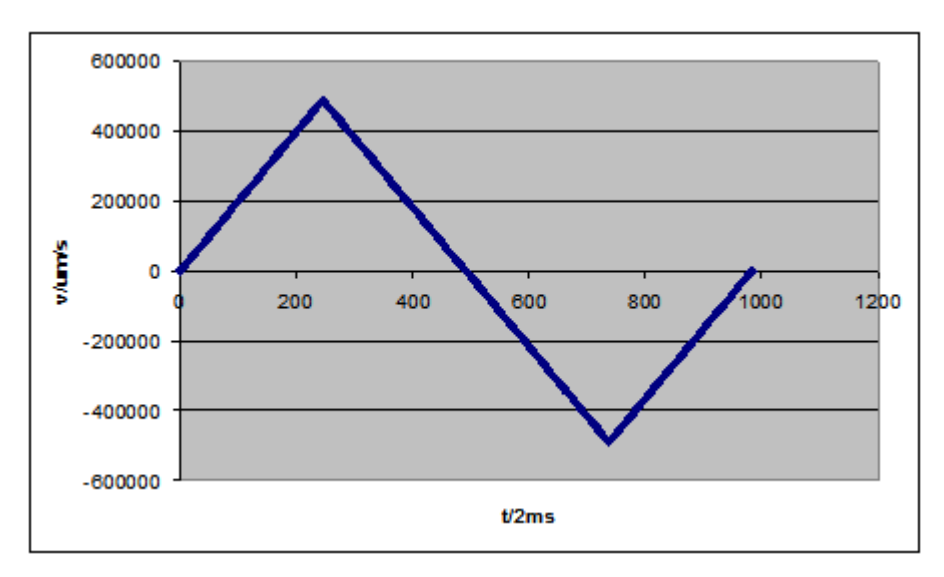

#### **Fig. 5: Limited oscillating frequency due to axis acceleration**

A full oscillation requires 1.964 s. The required 1.666 s (approx. 833 cycles) are therefore not possible with the dynamic characteristics listed above due to the oscillating frequency of 0.6 Hz.

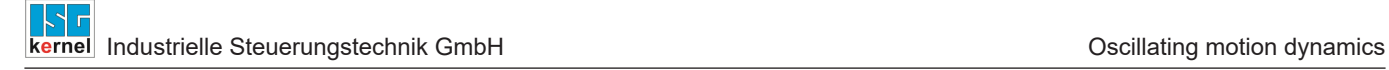

## **4.2 Example of limitation by velocity**

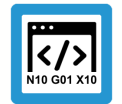

#### <span id="page-13-0"></span>**Programing Example**

#### **Limitation by velocity**

Dynamic characteristics used: a\_max: 1000 mm/s2

v\_max: 500000µm/s

```
%L sub_mv
N1000 G01 G90 Y100 F500
N2000 Y-100
M29
%osc_7
N10 \overline{X}[OSC ON 1ST POS=-520 2ND POS=520 FREQ=0.2]
N20 LL sub_mv
N30 X[OSC OFF]
N180 M30
```
<span id="page-13-1"></span>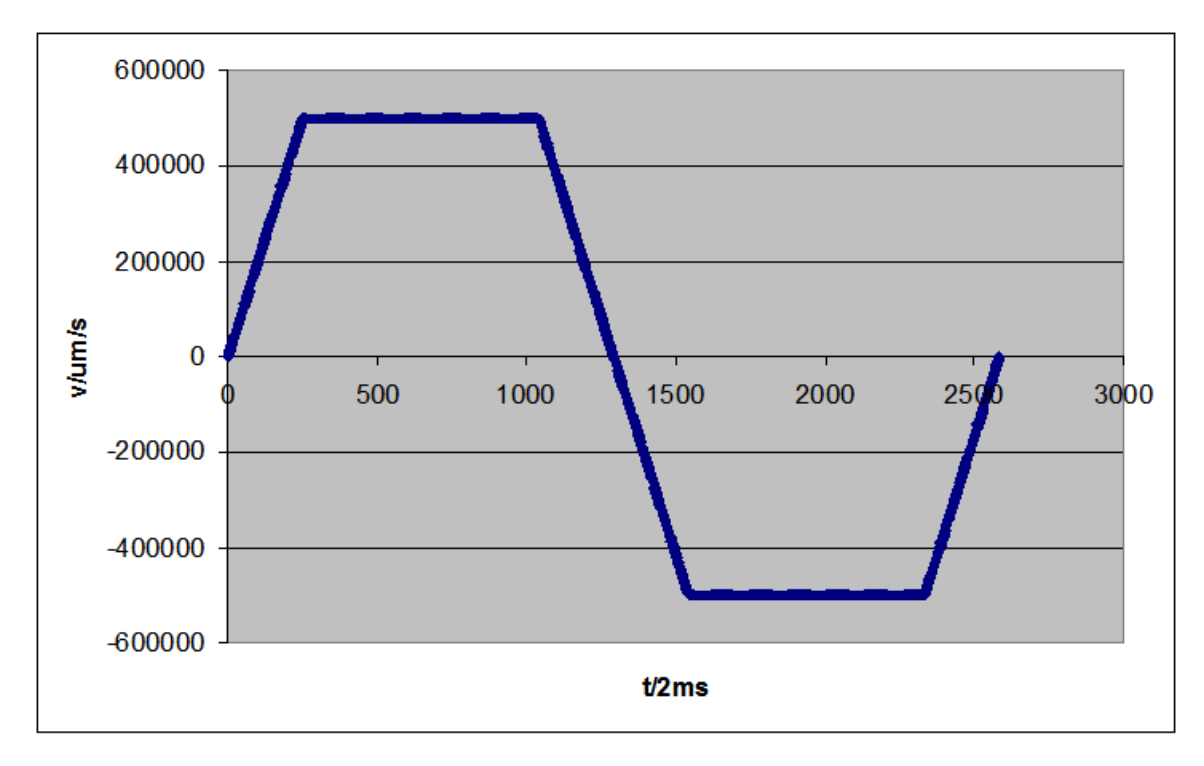

**Fig. 6: Limited oscillating frequency due to axis acceleration**

A full oscillation requires 5.164 s. The required 5 s (approx. 2500 cycles) are therefore not possible with the dynamic characteristics listed above due to the oscillating frequency of 0.2 Hz.

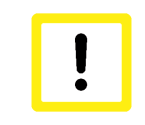

#### **Attention**

When the dynamic limits are reached, an error message is output.

### **5 Parameter**

<span id="page-14-1"></span><span id="page-14-0"></span>The actual oscillating motion is completely parameterised via the NC program except for the profile type.

### **5.1 Overview**

### **5.1.1 Channel parameters**

<span id="page-14-2"></span>The parameter below defines the profile type for the oscillating motion:

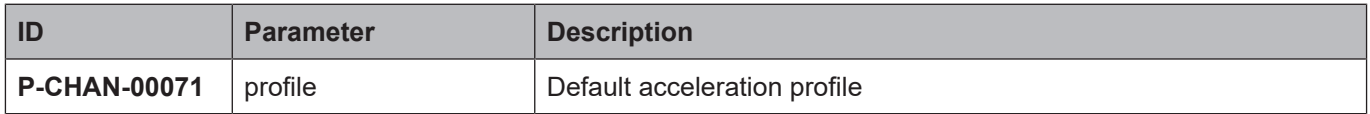

#### **5.1.2 Axis parameters**

<span id="page-14-3"></span>The parameters below are the limiting characteristics for oscillating dynamics.

#### **Linear slope parameters**

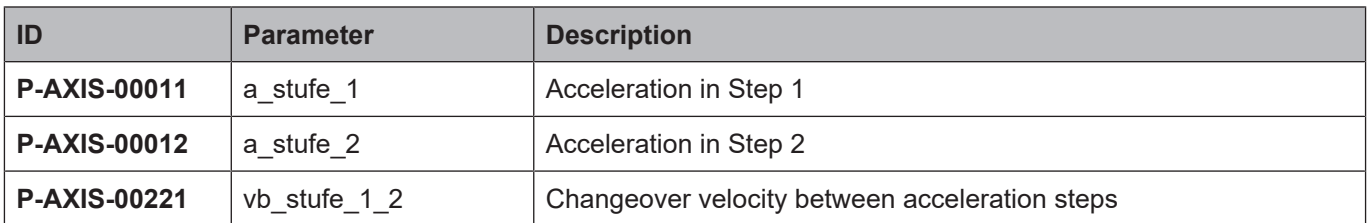

#### **Non-linear slope parameters**

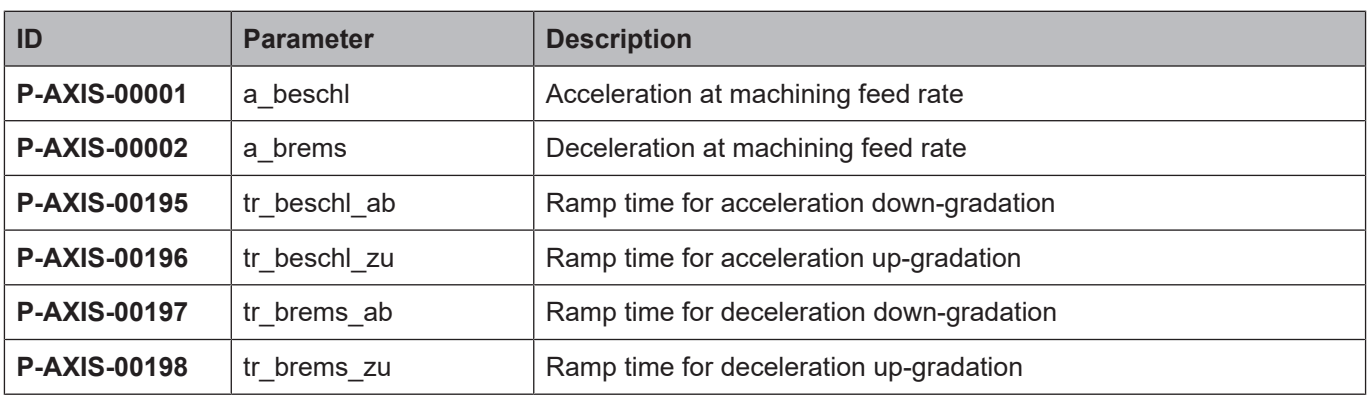

# <span id="page-15-0"></span>**5.2 Description**

### <span id="page-15-1"></span>**5.2.1 Channel parameters**

<span id="page-15-5"></span>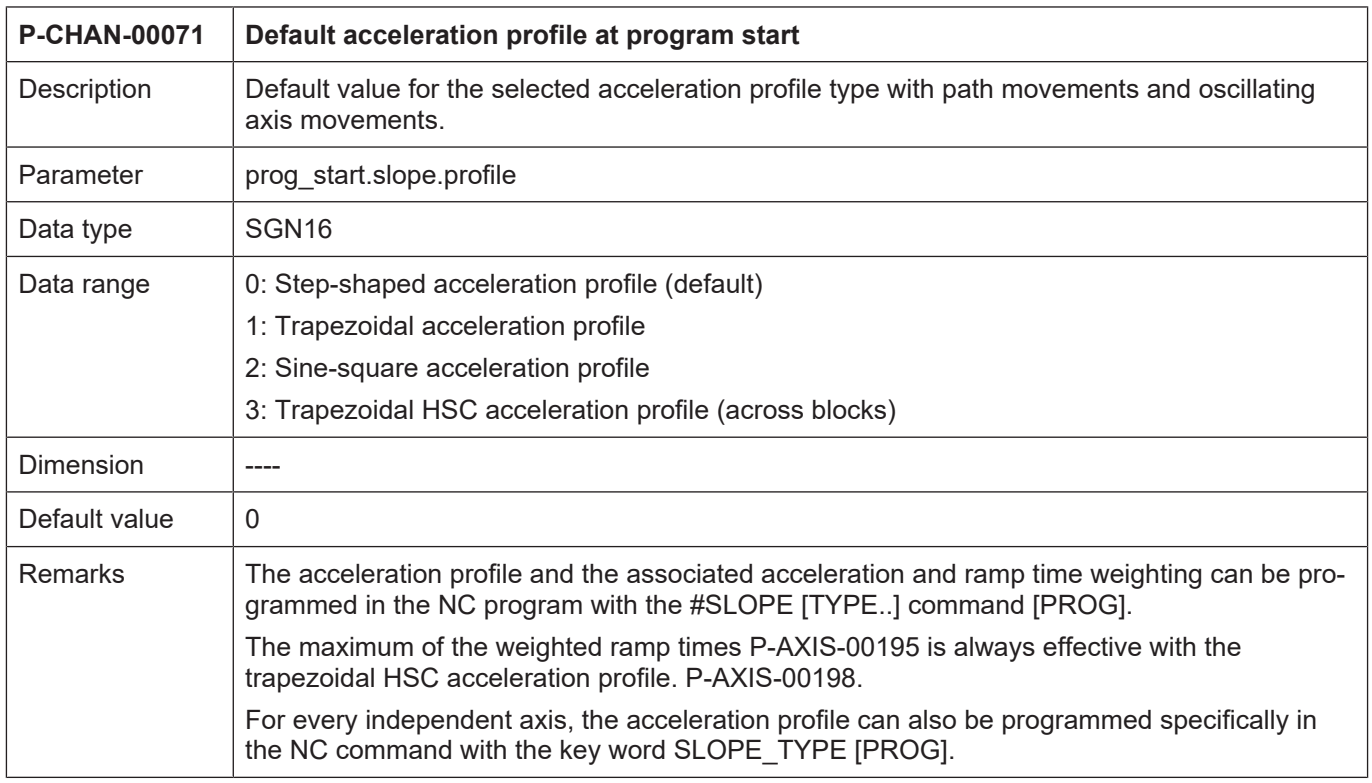

### <span id="page-15-2"></span>**5.2.2 Axis parameters**

### <span id="page-15-3"></span>**5.2.2.1 Linear slope**

<span id="page-15-4"></span>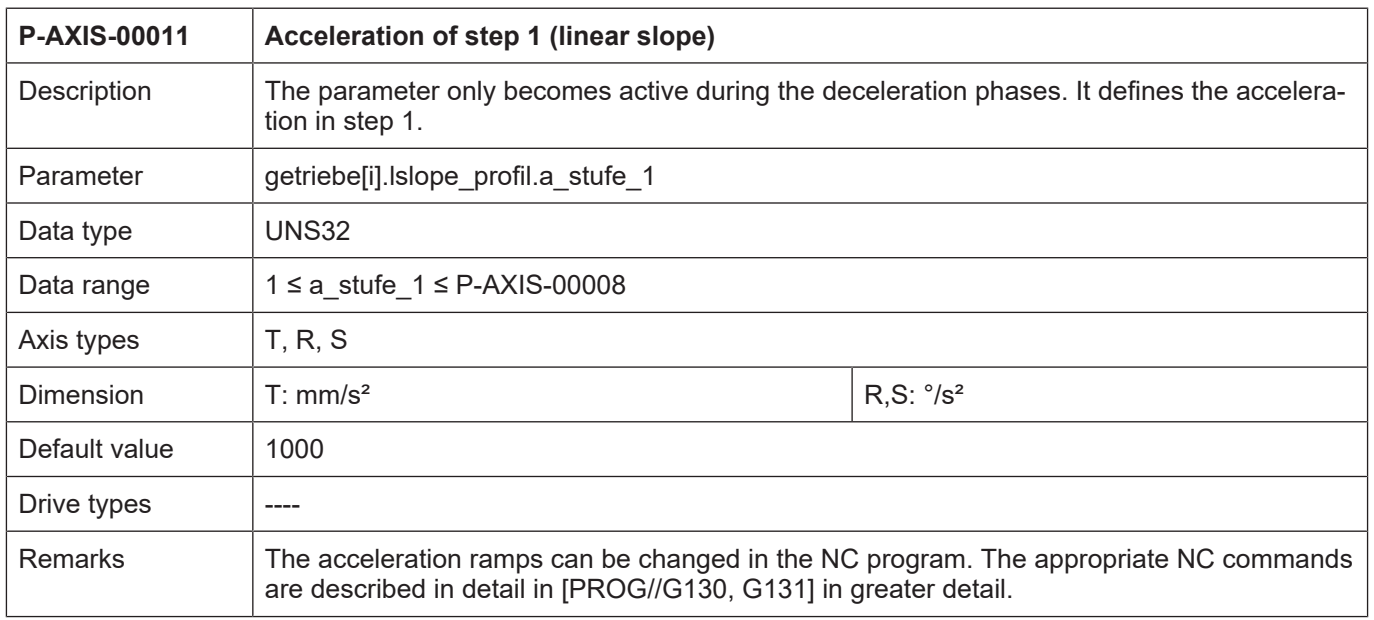

<span id="page-16-0"></span>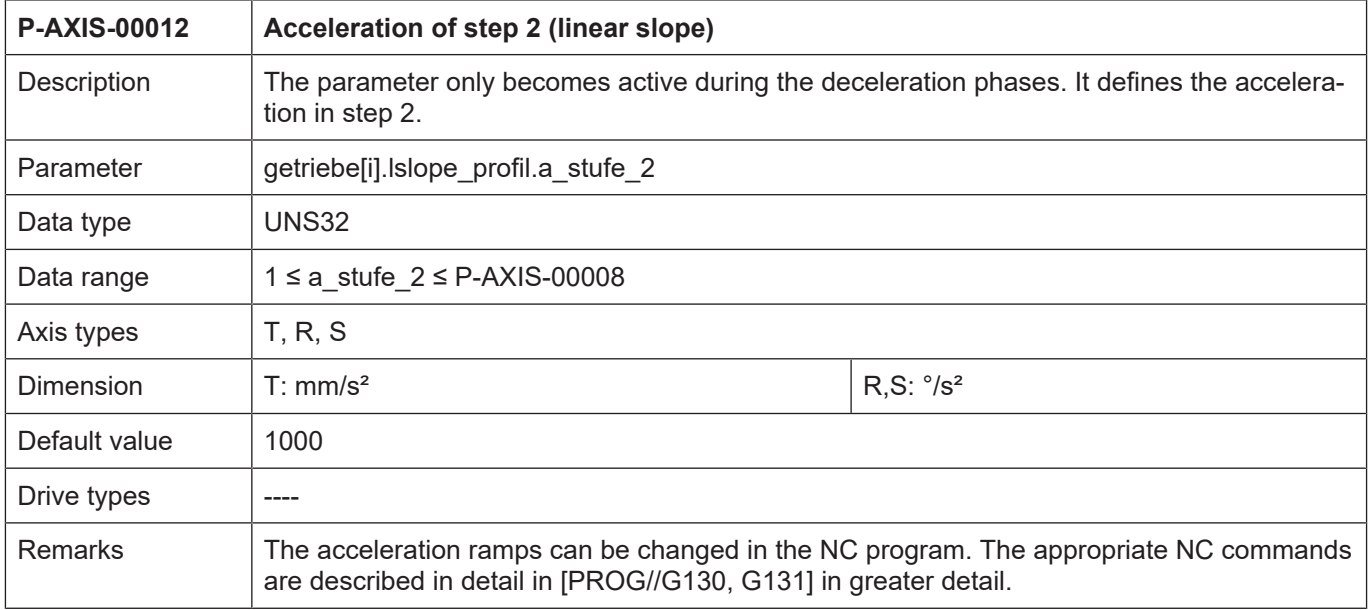

<span id="page-16-1"></span>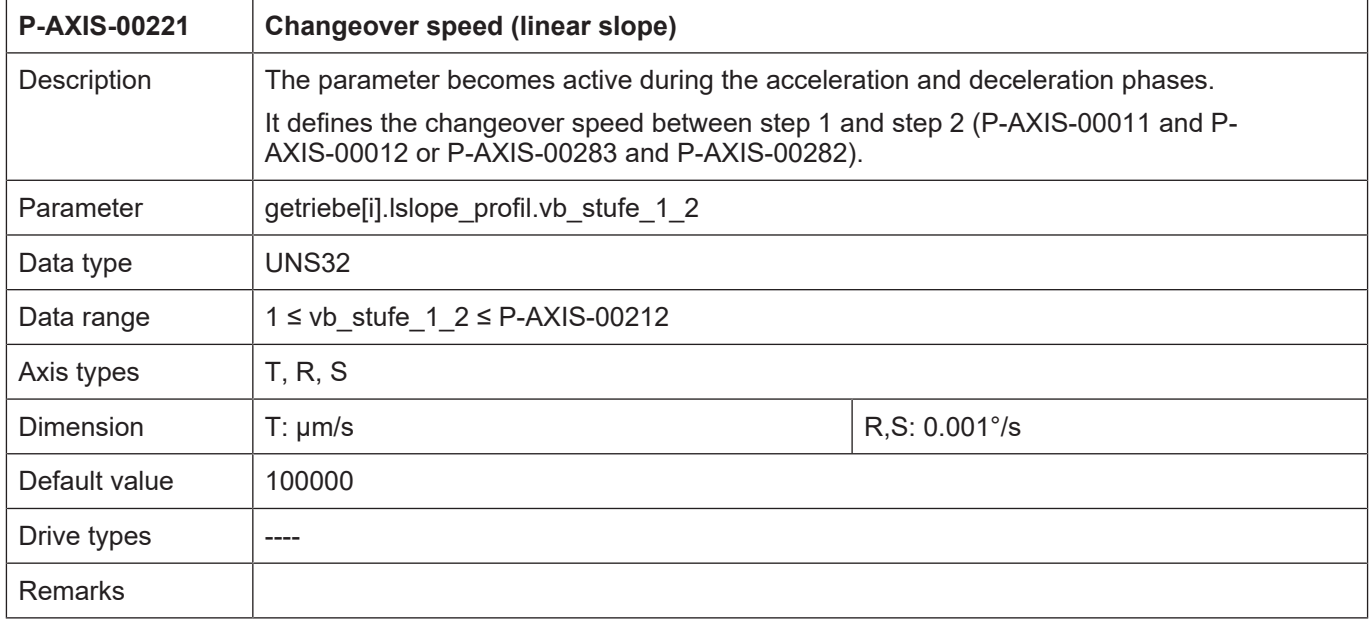

### <span id="page-17-0"></span>**5.2.2.2 Non-linear slope**

<span id="page-17-1"></span>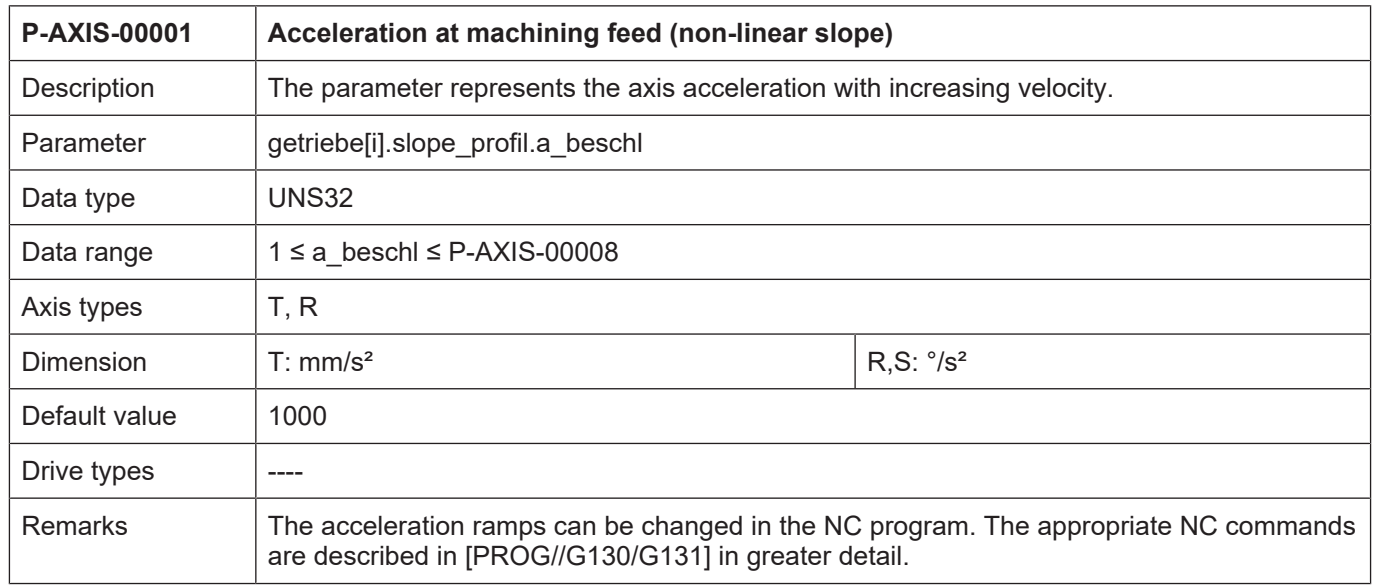

<span id="page-17-2"></span>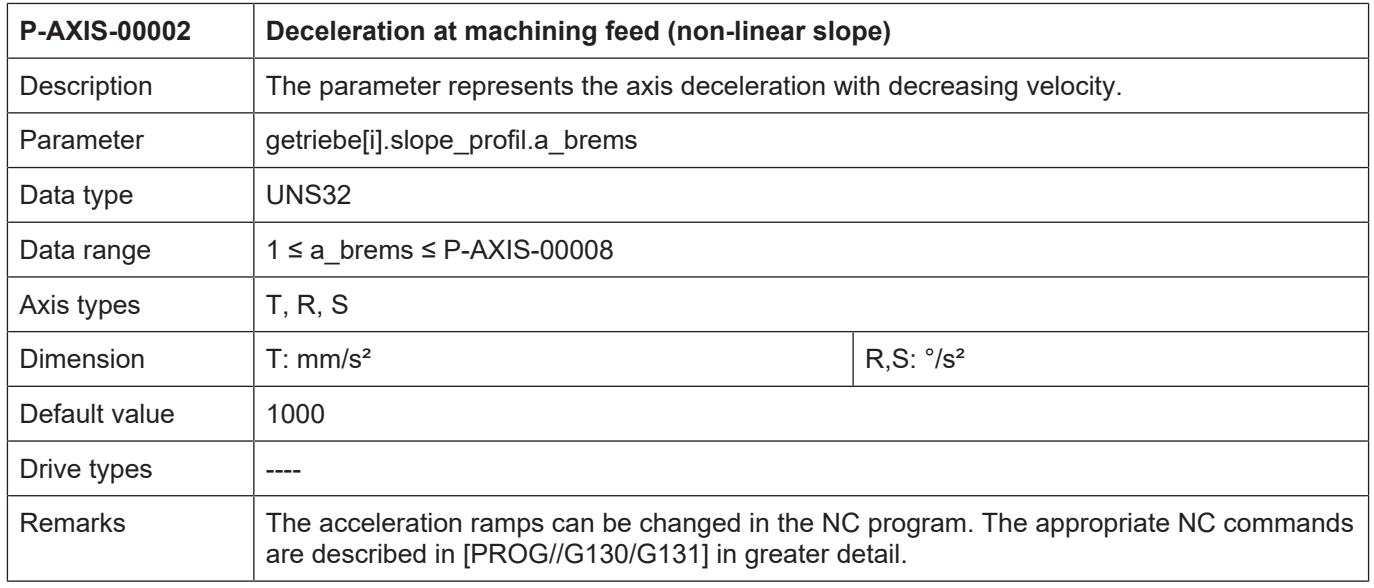

<span id="page-18-0"></span>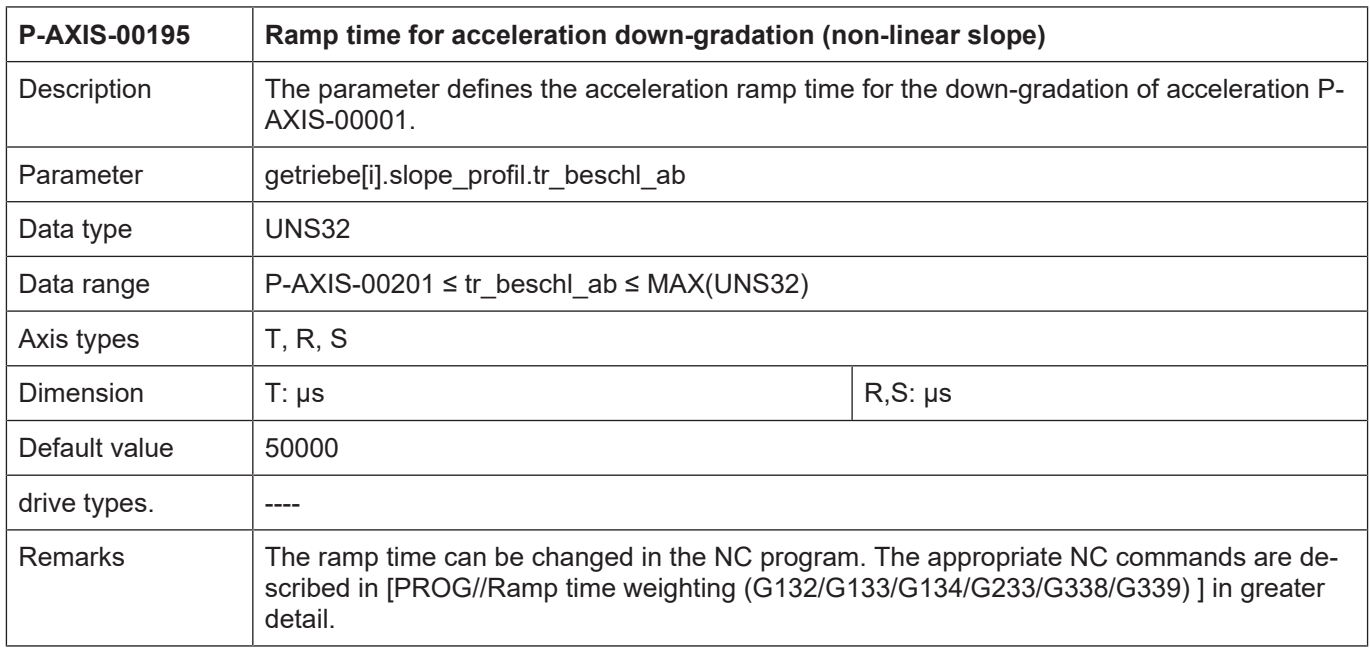

<span id="page-18-1"></span>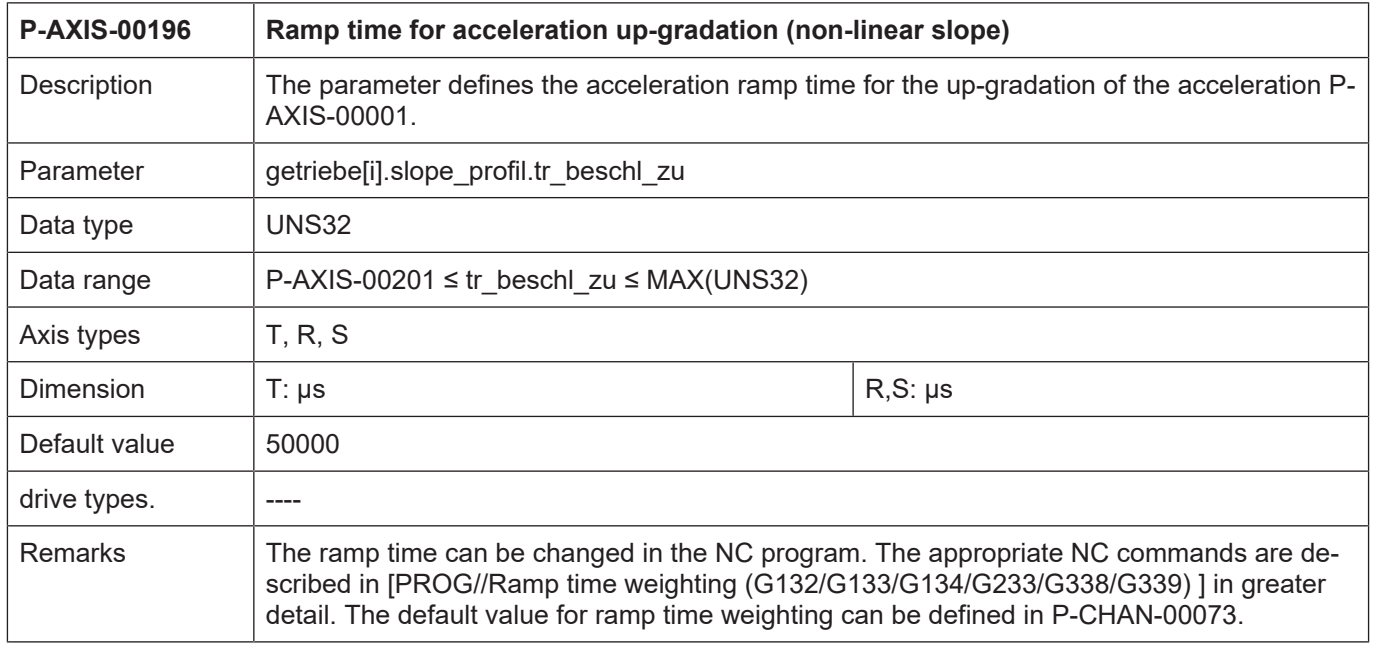

<span id="page-19-0"></span>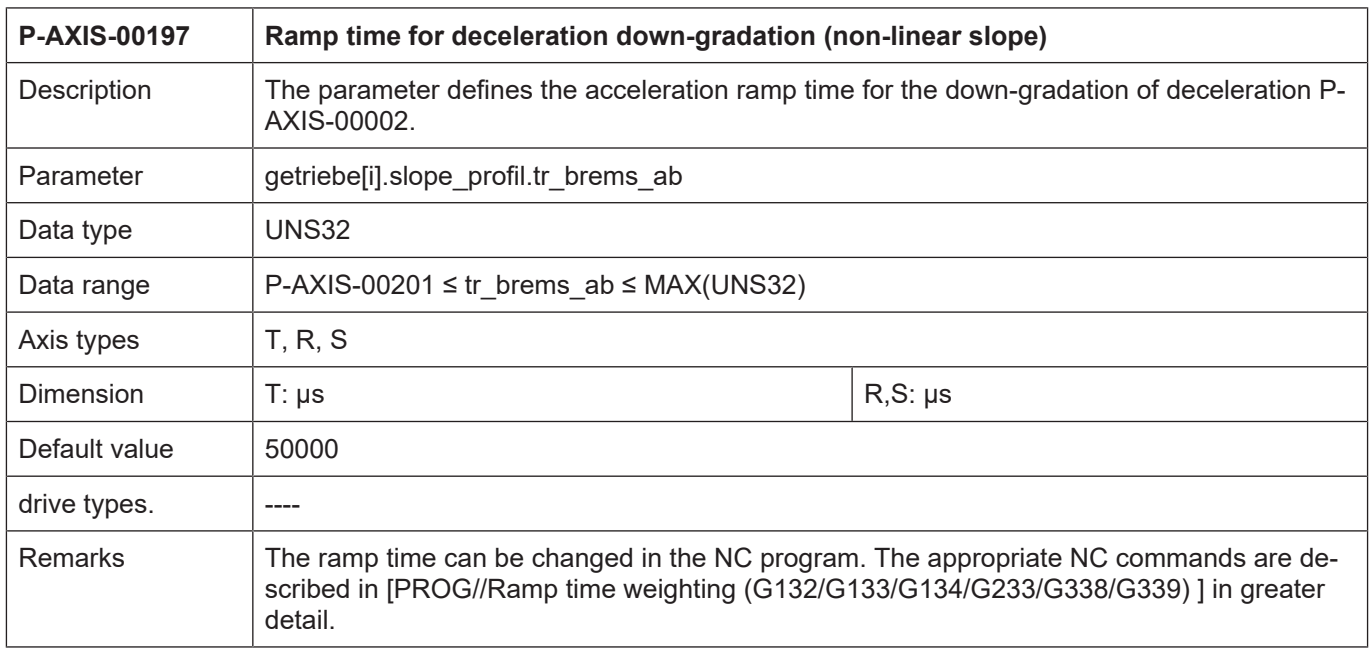

<span id="page-19-1"></span>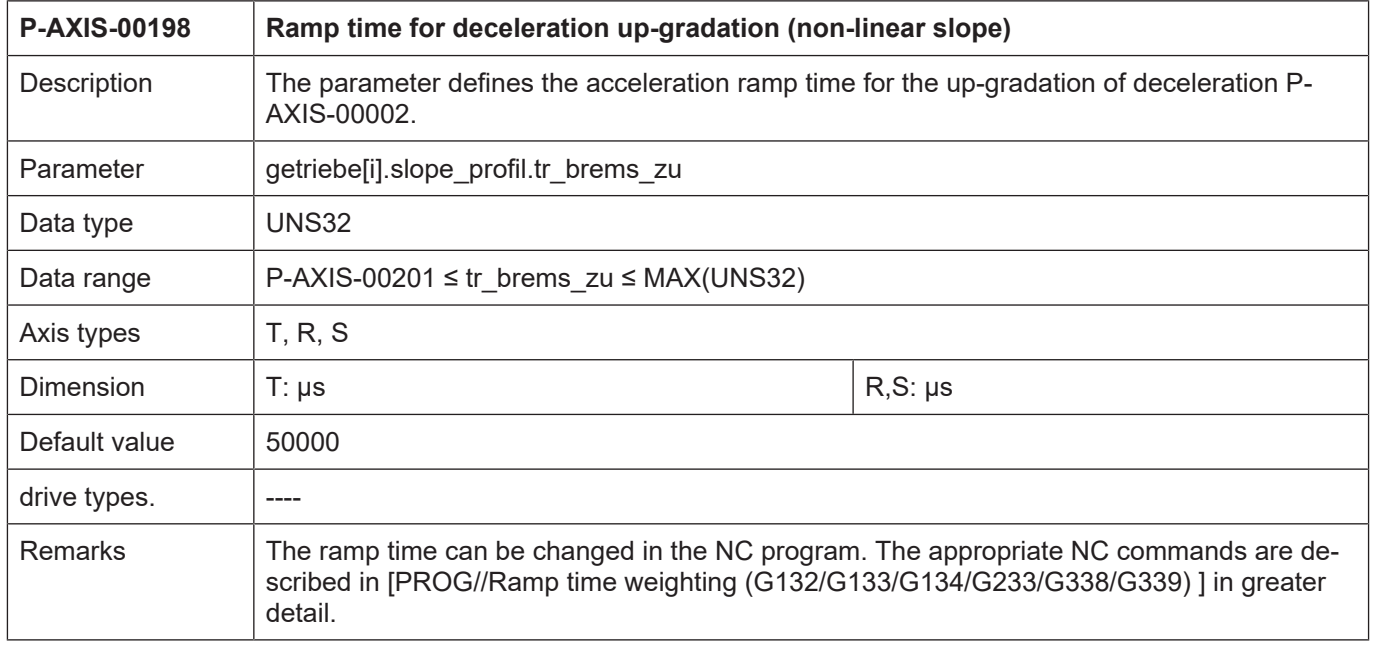

# **6 Appendix**

### **6.1 Suggestions, corrections and the latest documentation**

<span id="page-20-1"></span><span id="page-20-0"></span>Did you find any errors? Do you have any suggestions or constructive criticism? Then please contact us at documentation@isg-stuttgart.de. The latest documentation is posted in our Online Help (DE/EN):

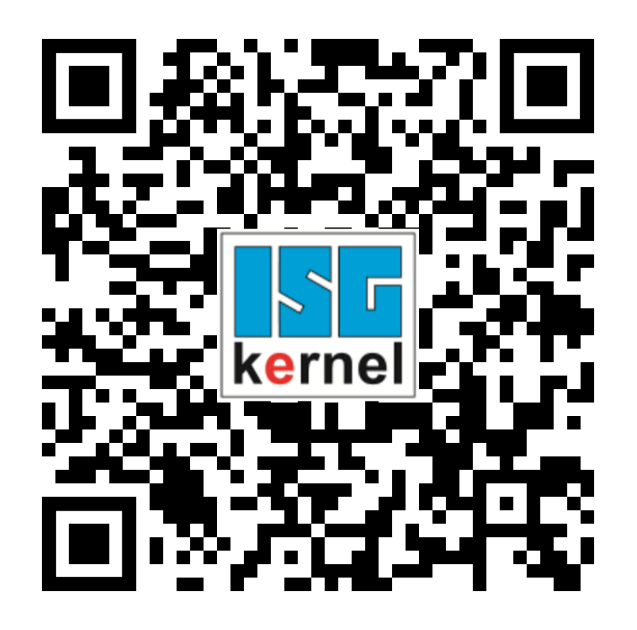

**QR code link:** <https://www.isg-stuttgart.de/documentation-kernel/> **The link above forwards you to:** <https://www.isg-stuttgart.de/fileadmin/kernel/kernel-html/index.html>

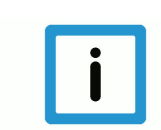

### **Notice**

#### **Change options for favourite links in your browser;**

Technical changes to the website layout concerning folder paths or a change in the HTML framework and therefore the link structure cannot be excluded.

We recommend you to save the above "QR code link" as your primary favourite link.

#### **PDFs for download:**

DE:

<https://www.isg-stuttgart.de/produkte/softwareprodukte/isg-kernel/dokumente-und-downloads>

EN:

<https://www.isg-stuttgart.de/en/products/softwareproducts/isg-kernel/documents-and-downloads>

**E-Mail:** [documentation@isg-stuttgart.de](mailto:documentation@isg-stuttgart.de)

# <span id="page-21-0"></span>**Keyword index**

### $\overline{P}$

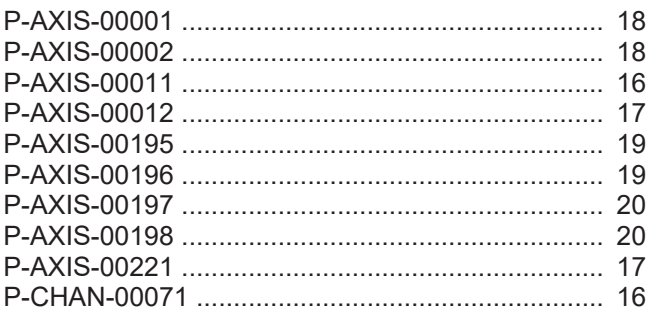

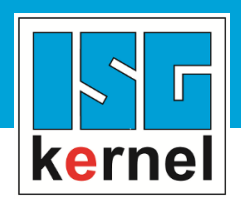

© Copyright ISG Industrielle Steuerungstechnik GmbH STEP, Gropiusplatz 10 D-70563 Stuttgart All rights reserved www.isg-stuttgart.de support@isg-stuttgart.de

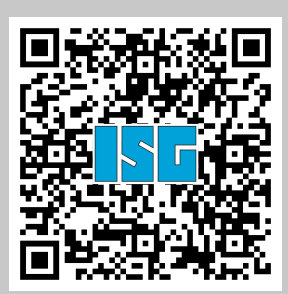